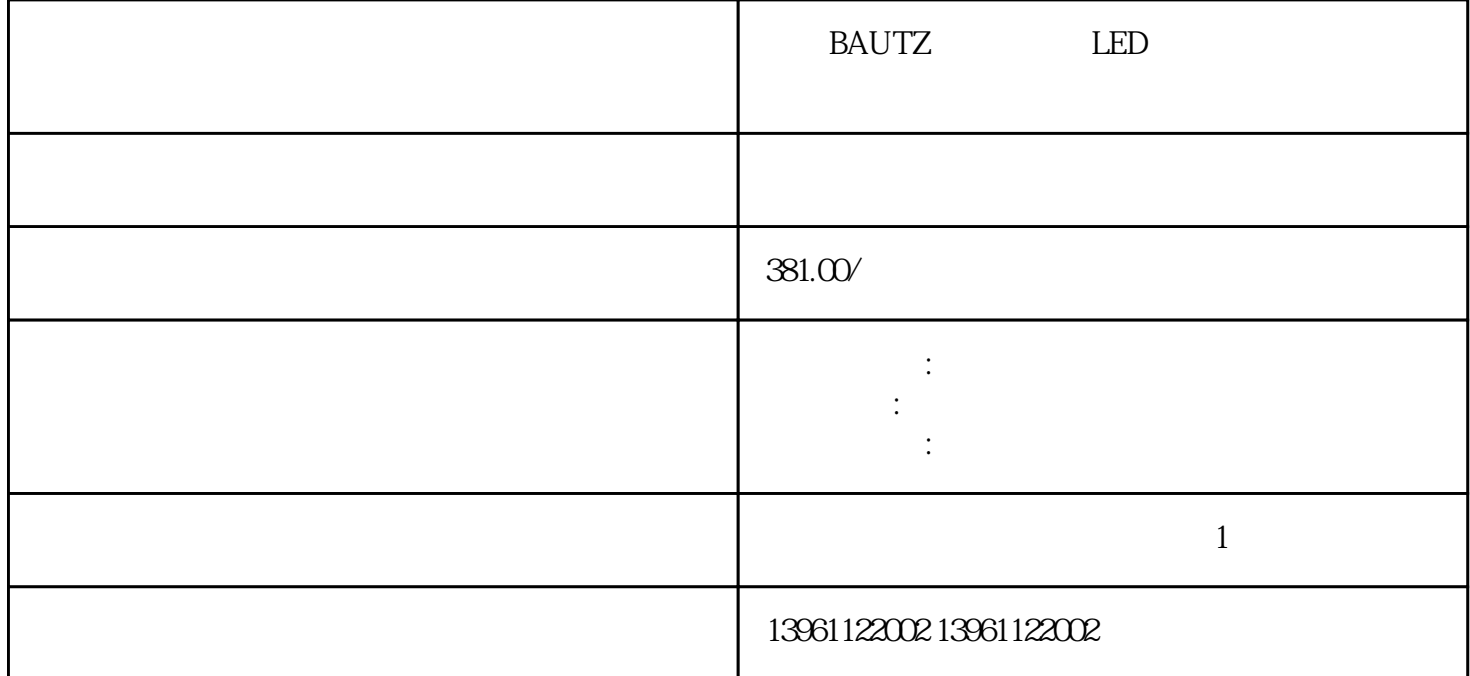

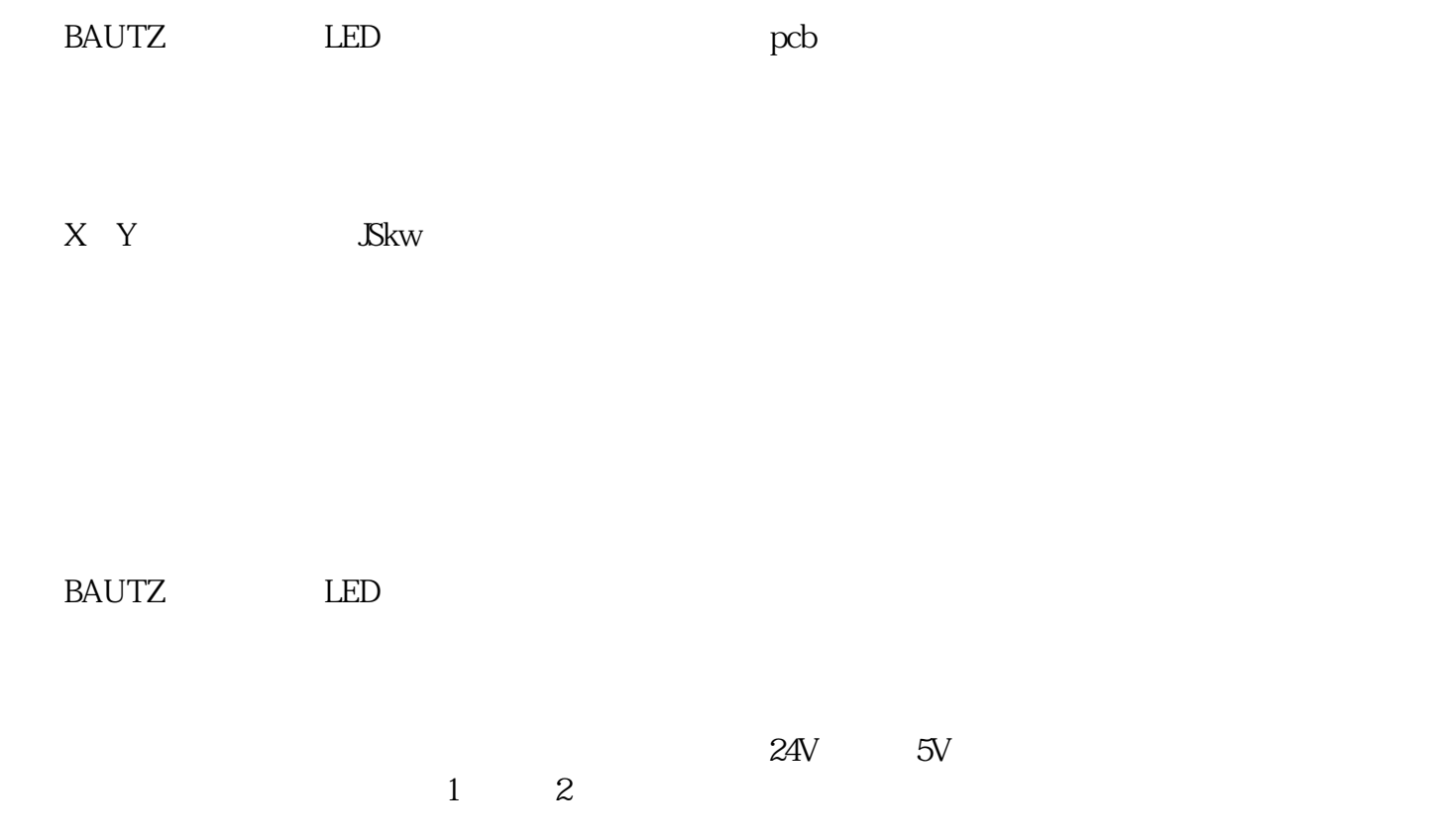

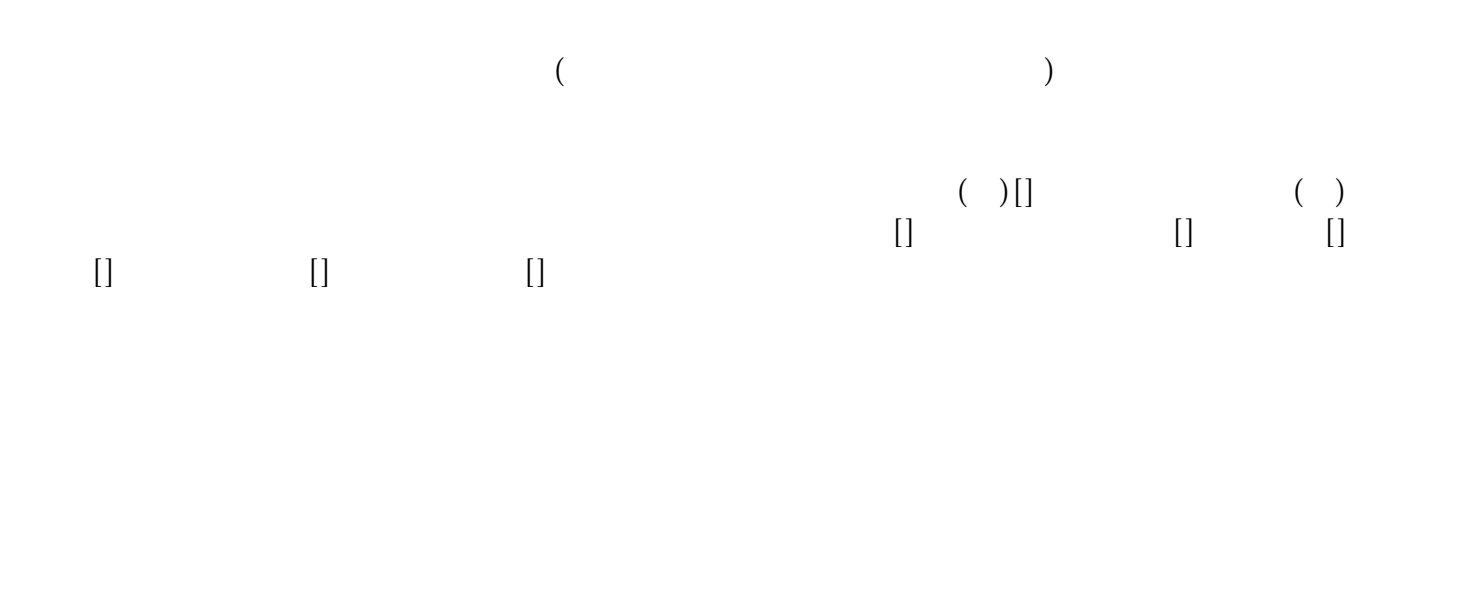

 $1.$  DIR PLUSE CWCCW

 $1$ 

 $\overline{m}$ 

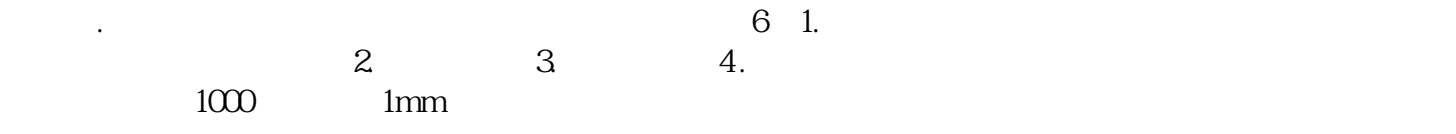

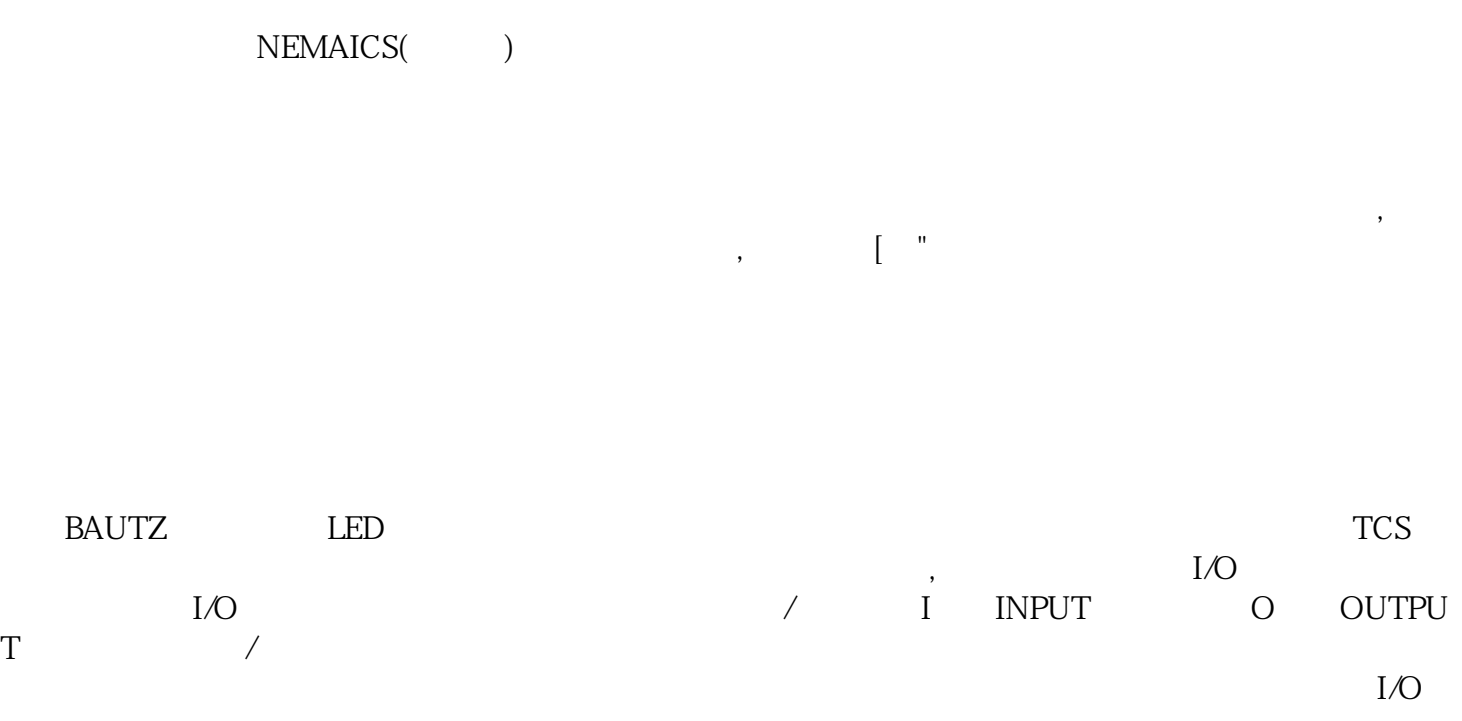

连续数值。 ikujgsedfwrfwsef